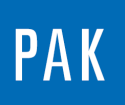

# **GESTION DES DONNEES AVEC PAK CLOUD**

#### **1. EXEMPLE D'UTILISATION DE PAK CLOUD**

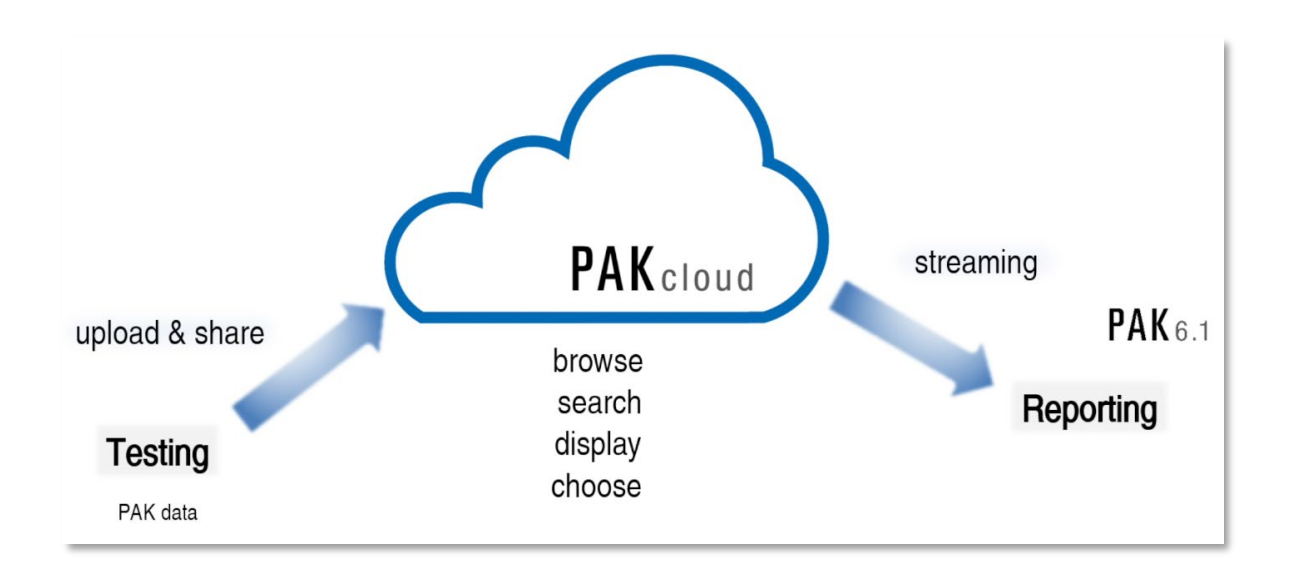

**2. UPLOAD AND SHARE**

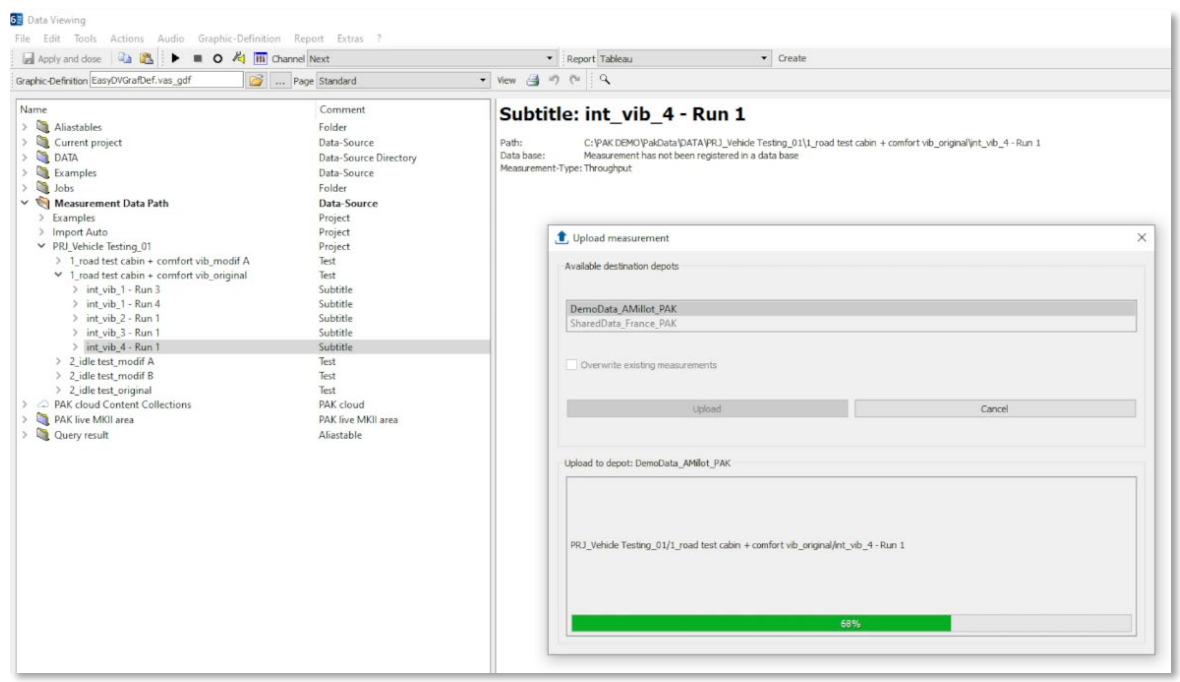

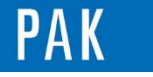

### **3. BROWSE AND SEARCH**

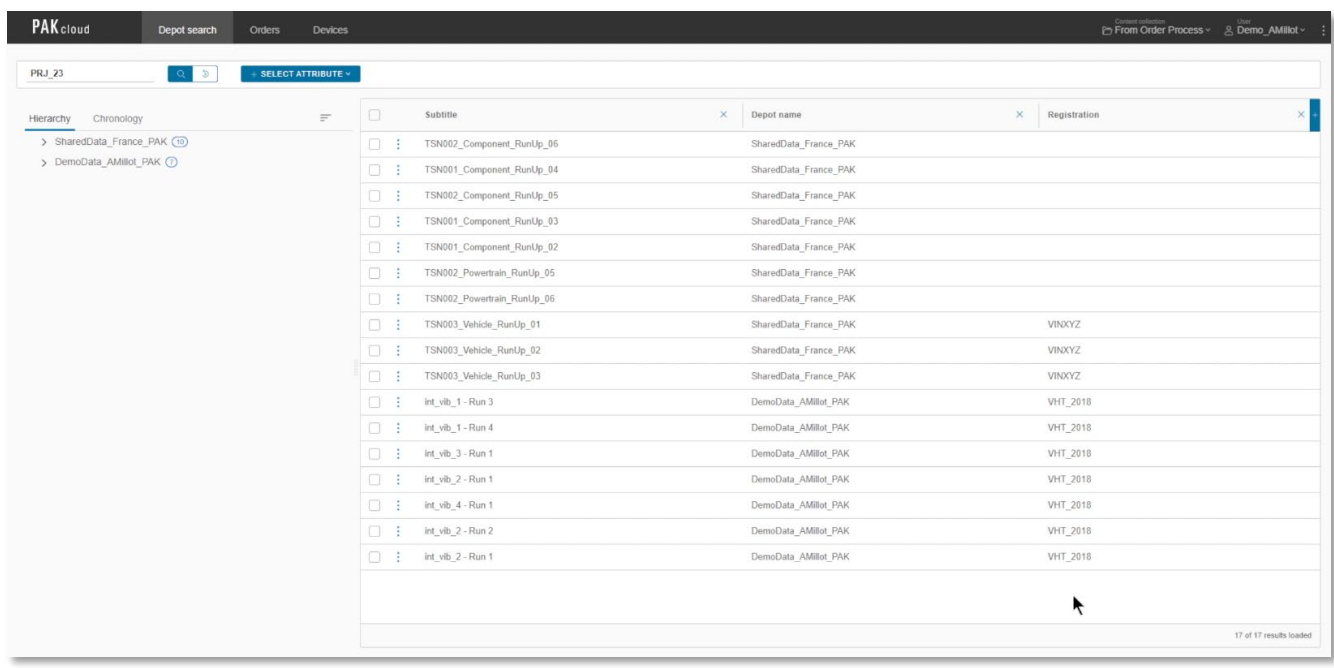

#### **4. DISPLAY**

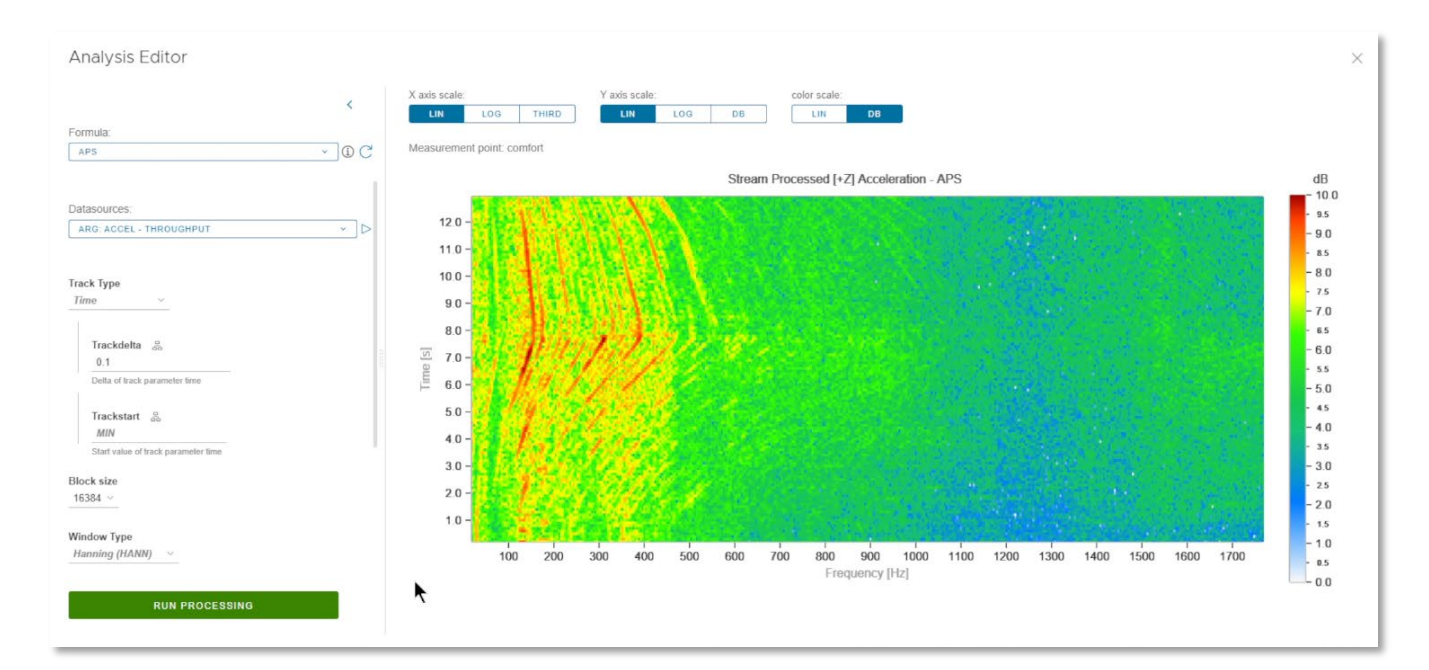

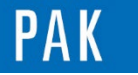

Astuce 157 | 20 2 3 . 0 1

## **5. CHOOSE**

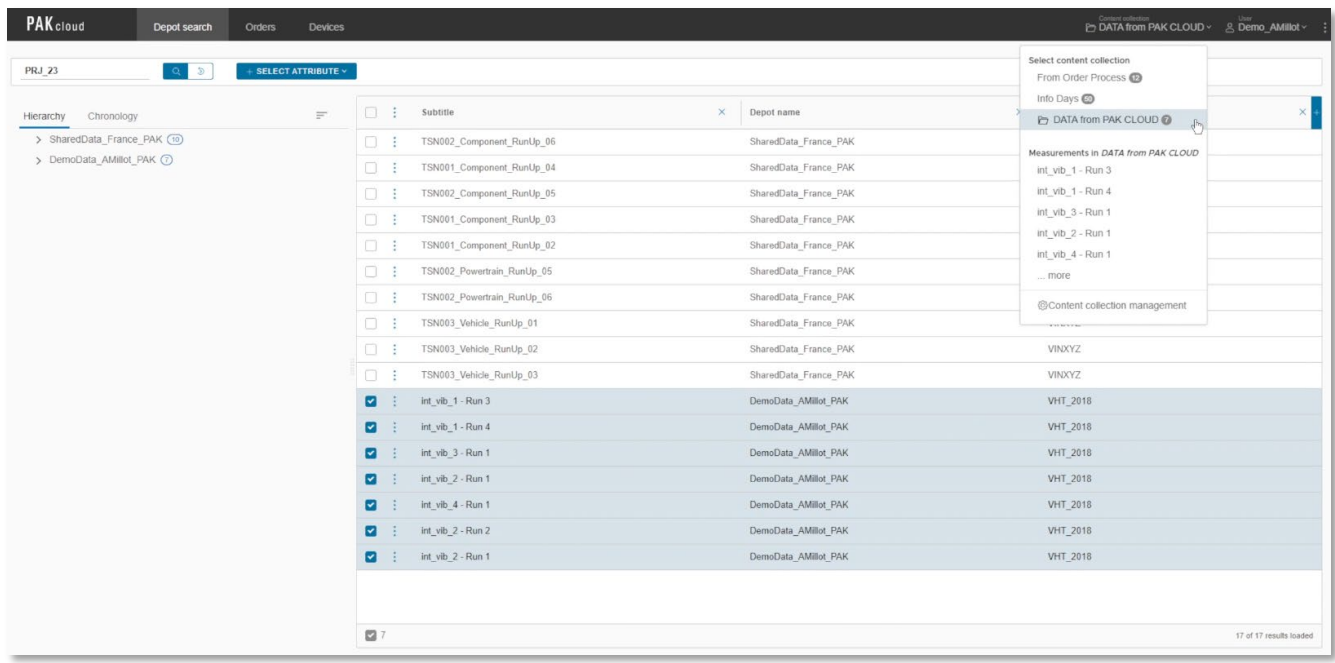

# **6. STREAMING & REPORTING**

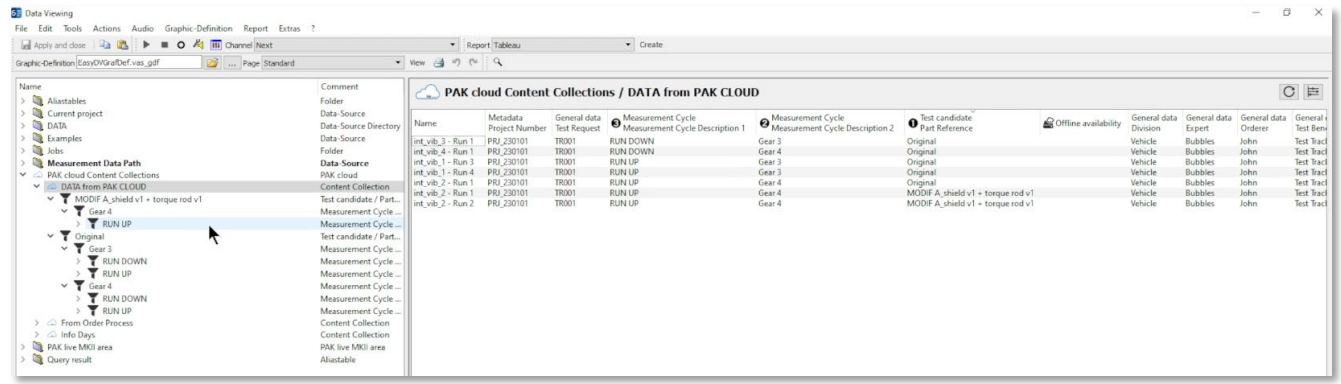

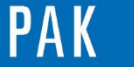

#### Astuce 157 | 2023.01

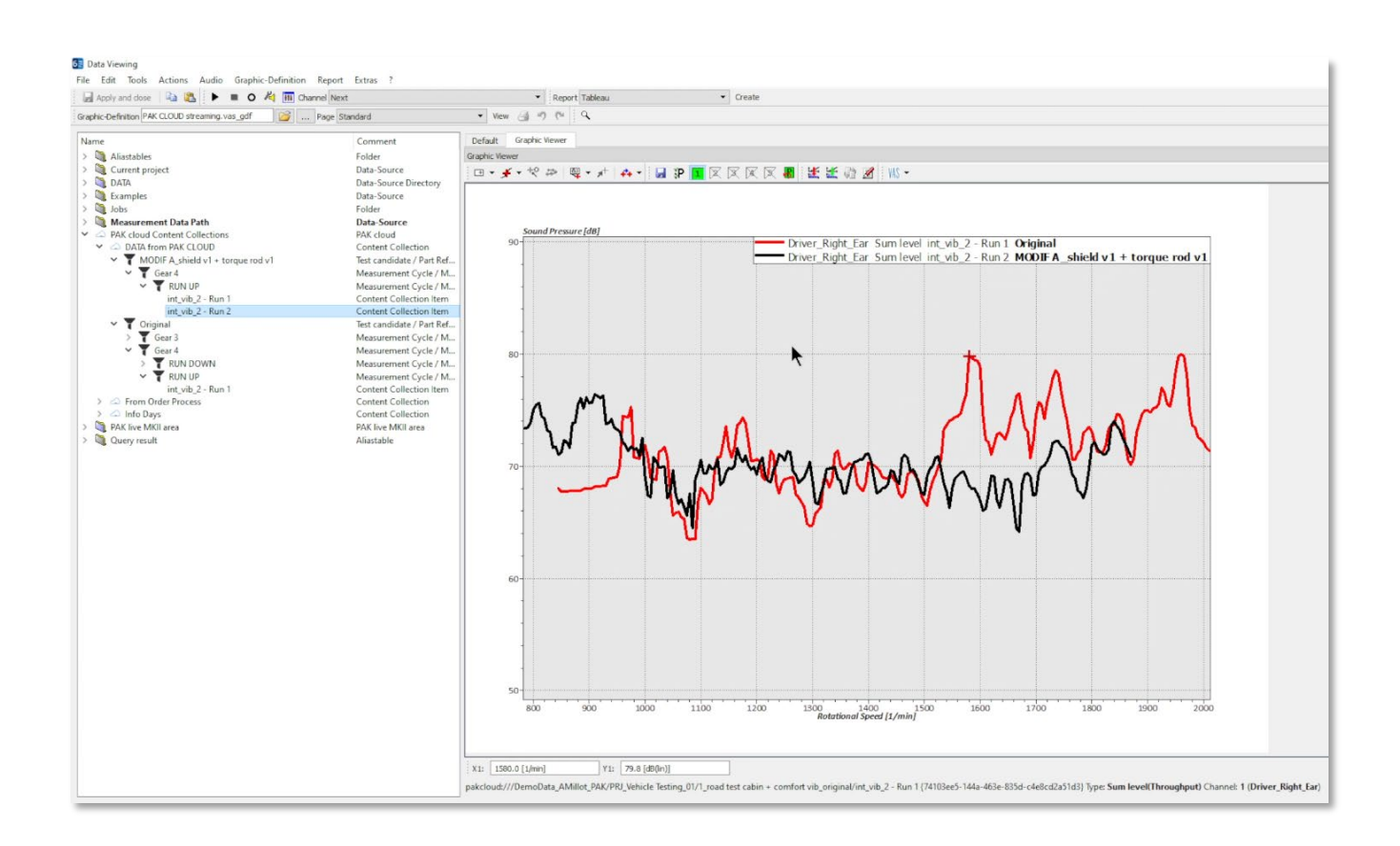

[Abonnez-vous](mailto:info.fr@mbbm-vas.fr) pour recevoir les dernières informations et avoir accès à [l'Archive des Astuces PAK.](https://www.mbbm-vas.com/fr/services/support-technique/pak-astuce-archive) Tous nos supports numériques sont disponibles dans la vidéothèque [myVAS.](https://my.mbbm-vas.com/en)

> **MÜLLER-BBM VAS France** | [www.mbbm-vas.com/fr](http://www.mbbm-vas.com/fr/) Parc St-Christophe | 10 av. de l'Entreprise | 95865 Cergy-Pontoise Cedex Tél. 01 34 22 58 84 | Hotline 01 34 22 58 86 | [info.fr@mbbm-vas.fr](mailto:info.fr@muellerbbm-vas.fr)

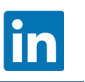